# **Table of Contents**

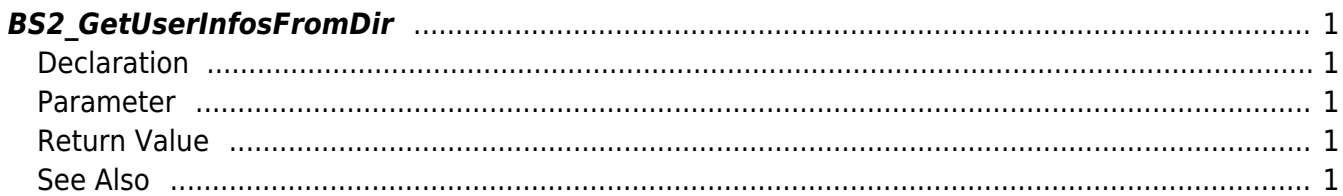

<span id="page-1-5"></span>[User Management API](https://kb.supremainc.com/bs2sdk./doku.php?id=en:user_management_api) > [BS2\\_GetUserInfosFromDir](#page-1-5)

## <span id="page-1-0"></span>**BS2\_GetUserInfosFromDir**

Gets the user information of the given user ID from storage path in device.

## <span id="page-1-1"></span>**Declaration**

#include "BS\_API.h"

int BS2\_GetUserInfosFromDir(void\* context, const char\* szDir, char\* uids, uint32 t uidCount, BS2UserBlob\* userBlob);

#### [See BS2UserBlob Structure](https://kb.supremainc.com/bs2sdk./doku.php?id=en:user_management_api#bs2userblob)

### <span id="page-1-2"></span>**Parameter**

- [In] *context* : Context
- [In]  $szDir$  : Storage path in device
- [In] *uids* : User ID list trying to get
- [In] *uidCount* : Number of user ID
- [Out] *userBlob* : Pointer to store the user information

## <span id="page-1-3"></span>**Return Value**

If successfully done, BS\_SDK\_SUCCESS will be returned. If there is an error, the corresponding error code will be returned.

## <span id="page-1-4"></span>**See Also**

[BS2\\_GetUserListFromDir](https://kb.supremainc.com/bs2sdk./doku.php?id=en:bs2_getuserlistfromdir) [BS2\\_GetUserInfosExFromDir](https://kb.supremainc.com/bs2sdk./doku.php?id=en:bs2_getuserinfosexfromdir)

From: <https://kb.supremainc.com/bs2sdk./> - **BioStar 2 Device SDK**

Permanent link: **[https://kb.supremainc.com/bs2sdk./doku.php?id=en:bs2\\_getuserinfosfromdir&rev=1504591339](https://kb.supremainc.com/bs2sdk./doku.php?id=en:bs2_getuserinfosfromdir&rev=1504591339)**

Last update: **2017/09/05 15:02**

BioStar 2 Device SDK - https://kb.supremainc.com/bs2sdk./